# <span id="page-0-0"></span>**Universidad Siglo 21**

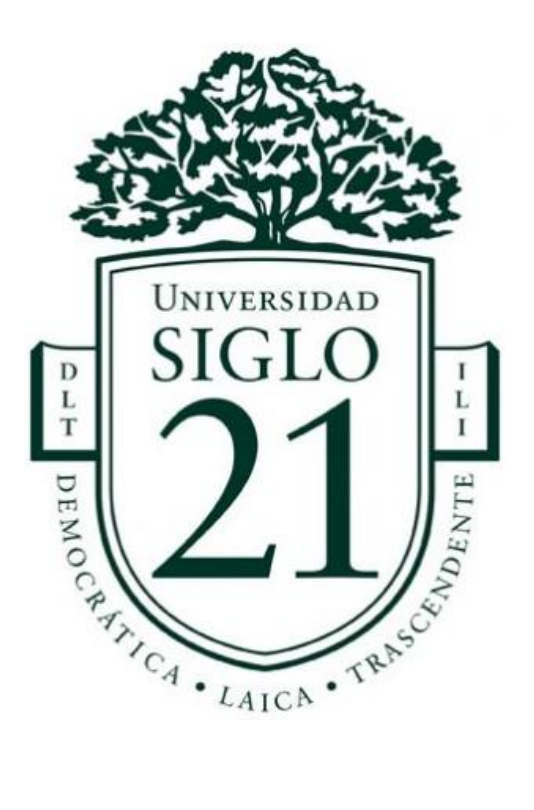

# **Licenciatura en informática**

# **Control de polvo en suspensión laguna seca.**

Calderini Matías Ezequiel

Legajo: VINF06475

#### <span id="page-1-0"></span>**Resumen**

La problemática ambiental, relacionada al levantamiento de polvo en la ciudad de Río Grande, está vigente desde larga data. Continúa sin resultados satisfactorios ni definitivos para resolver este fenómeno que se suscita año a año en época primaveral/estival.

Con el avance de la tecnología en materia de automatizaciones, microcontroladores y la reducción significativa de los costos de estos, podemos incorporarlos como una herramienta principal para el abordaje de tareas que requieran ser automatizadas de manera eficiente y con costos razonables.

Considerando lo anteriormente expuesto y la real necesidad de resolver dichos inconvenientes, que afectan a toda la ciudad, se plantea una solución utilizando tecnología de código abierto y microcontroladores. El objetivo es el control de bombas de agua y recolección de datos para la generación de métricas y estadísticas, a fin de ayudar a la toma de decisiones y acciones, sean correctivas o preventivas.

Palabras clave: Ciudades inteligentes, Monitoreo, Control de riego, Métricas.

#### **Abstract**

<span id="page-2-0"></span>The environmental problem, related to the raising of dust in the city of Río Grande, has been in force for a long time. It continues without satisfactory or definitive results to resolve this phenomenon that occurs year after year in spring / summer.

With the advancement of automation and microcontroller technology and the significant reduction in their costs, we can incorporate them as a main tool for tackling tasks that need to be automated efficiently and at reasonable costs.

Considering the above and the real need to solve these problems, which affect the entire city, a solution is proposed using open source technology and microcontrollers. The objective is the control of water pumps and data collection for the generation of metrics and statistics, in order to help decision-making and actions, whether corrective or preventive.

Keywords: Smart cities, Monitoring, Irrigation control, Metrics.

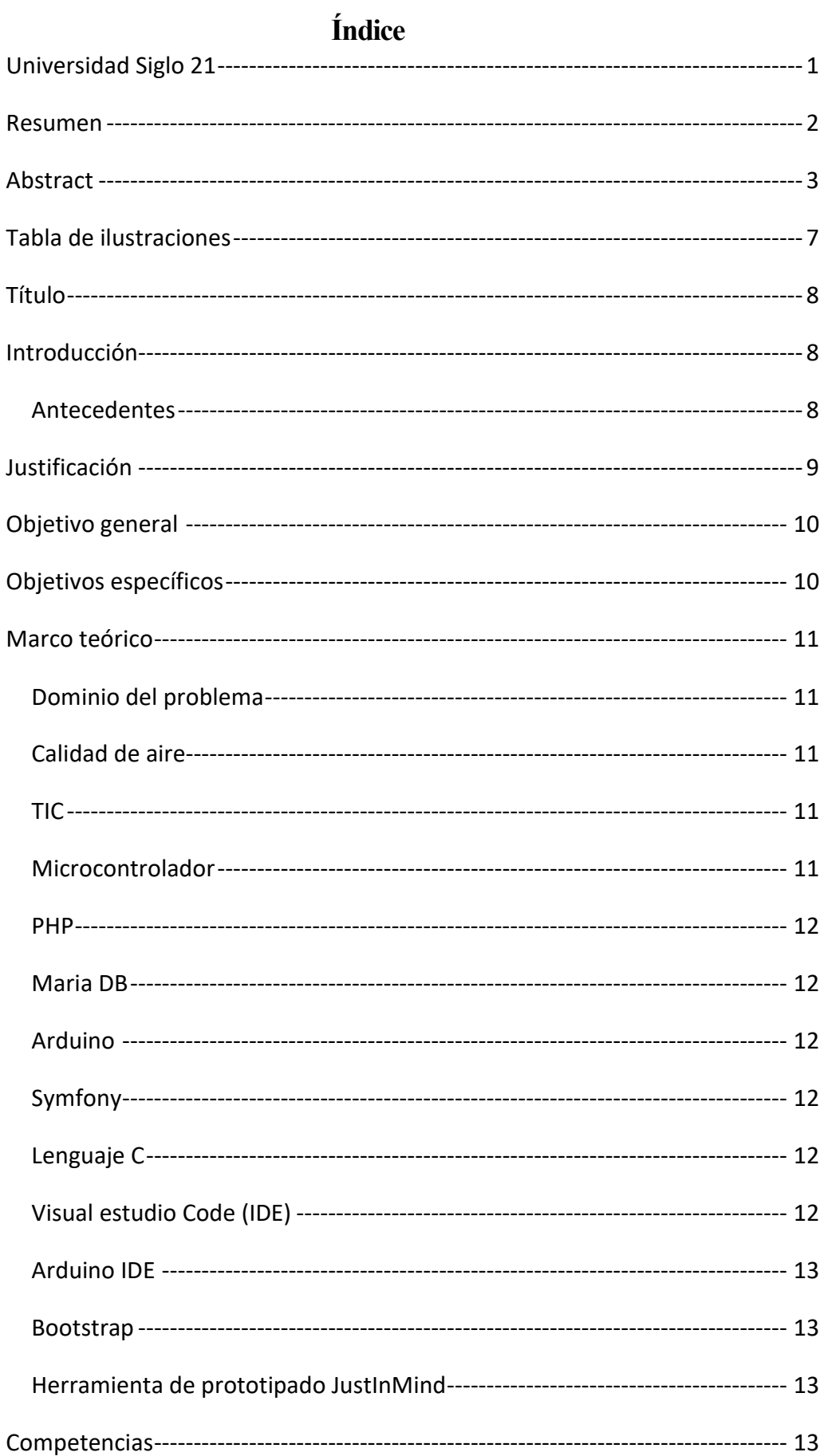

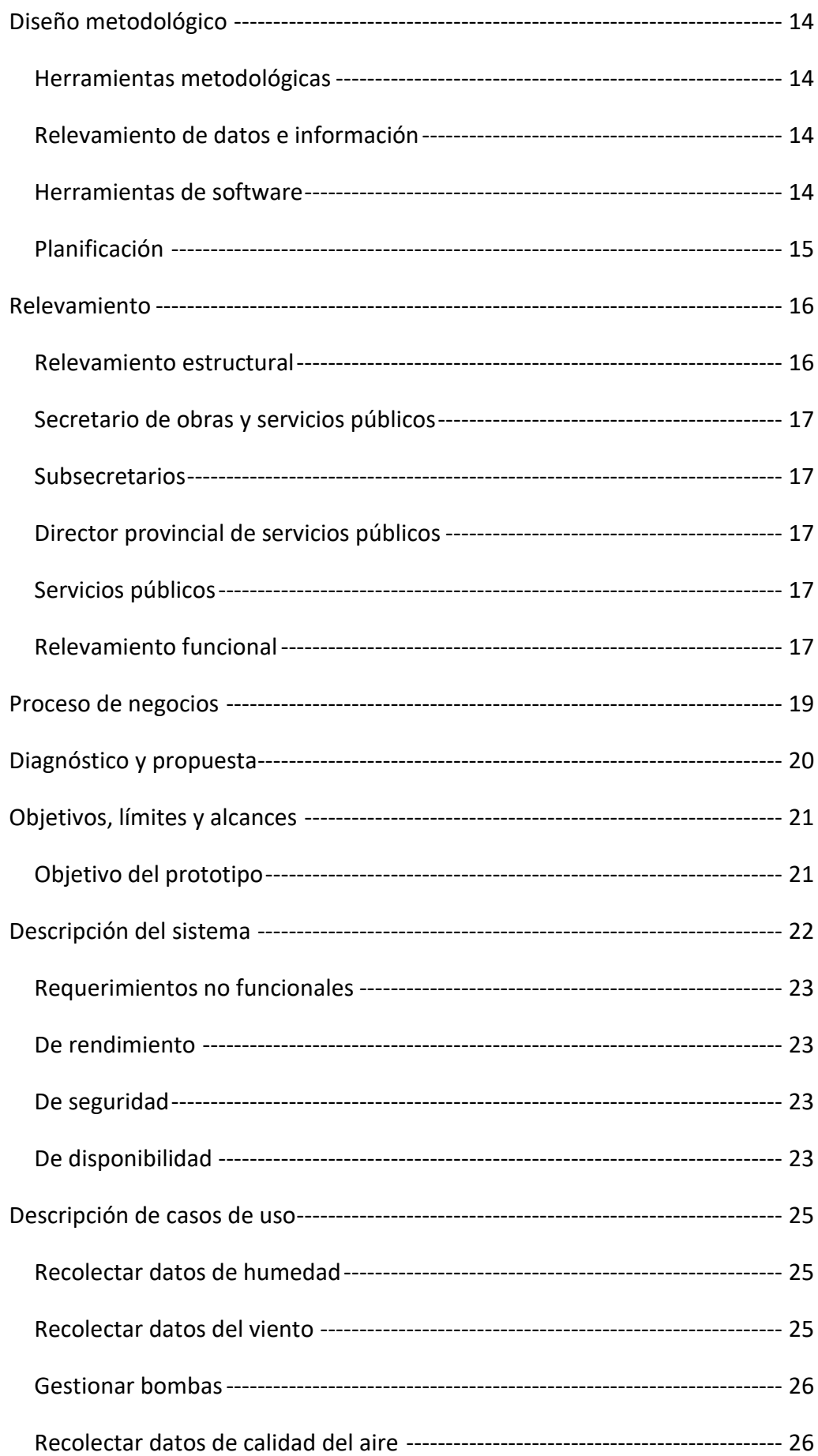

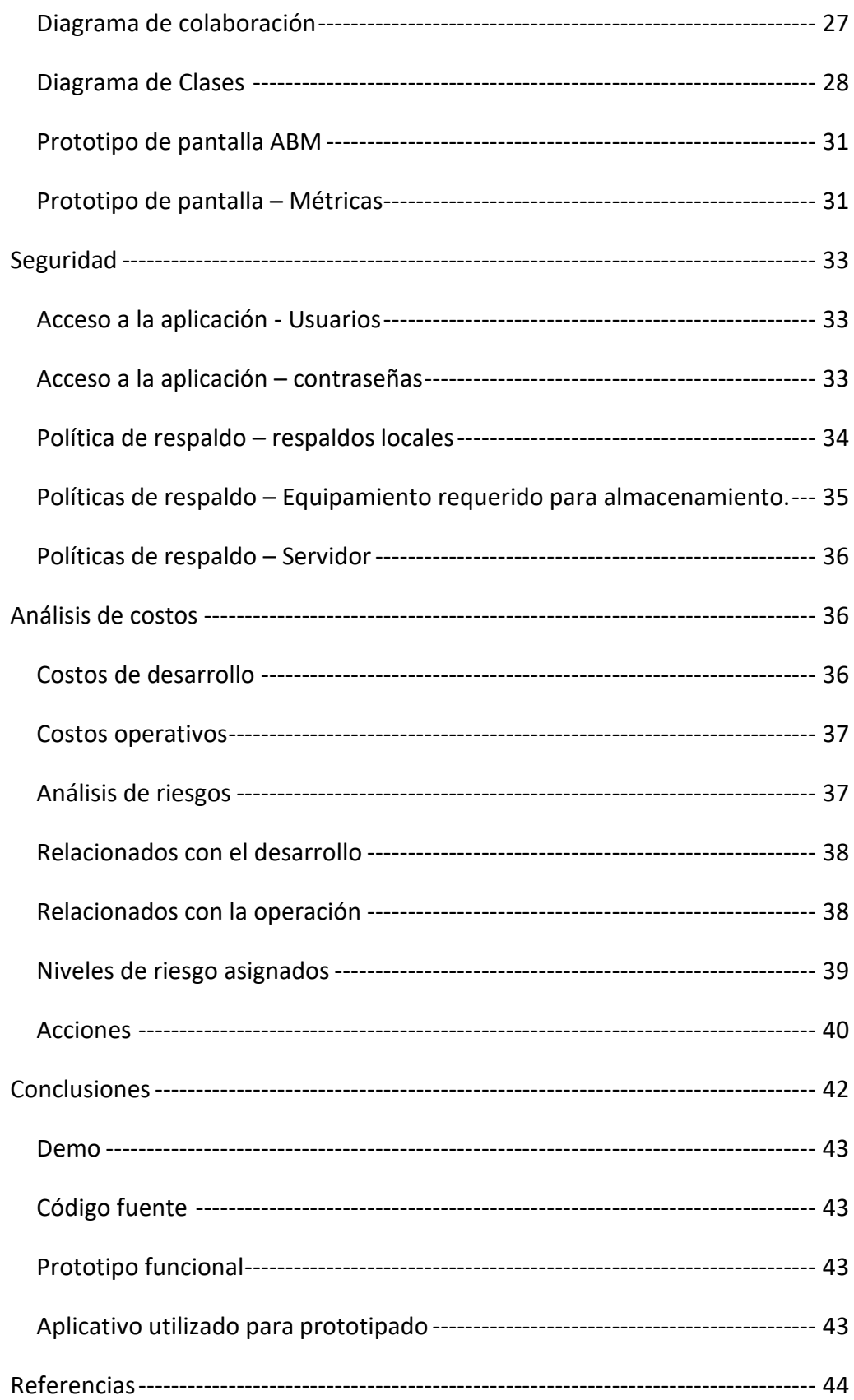

# **Tabla de ilustraciones**

<span id="page-6-0"></span>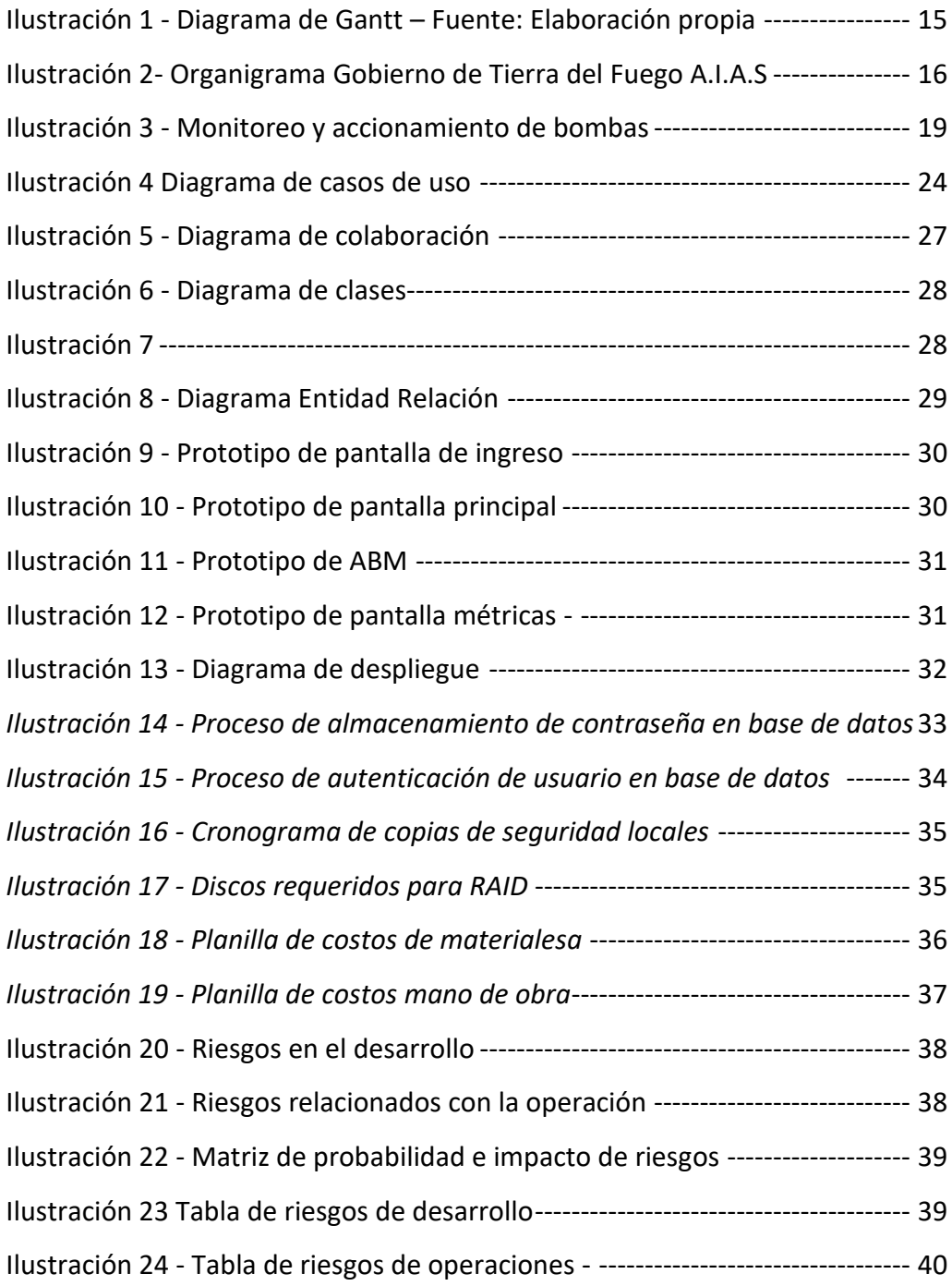

#### **Título**

<span id="page-7-0"></span>Sistema de control y automatización de riego Laguna Seca

#### **Introducción**

<span id="page-7-1"></span>La problemática de la Laguna Seca es un tema de importancia para la comunidad de Río Grande ya que al comenzar la época primaveral donde los vientos en la ciudad tienden a acrecentarse presentando ráfagas por encima de los 80/120 Km/h aparece esta problemática la cual provoca el levantamiento de polvo el cual afecta a toda la ciudad, interrumpiendo el tráfico aéreo, terrestre y las actividades cotidianas, producto de las tormentas de polvo, provocando esto también que la calidad del aire se vea altamente afectada aumentando el riesgo de enfermedades respiratorias y derivados. Actualmente no se cuenta con una solución preventiva a esta problemática evitando la problemática, solamente se toman acciones paliativas una vez que el polvo ya se encuentra en suspensión.

#### <span id="page-7-2"></span>*Antecedentes*

Los controles automatizados para cuestiones ambientales son muy comunes y utilizados para resolver problemáticas ambientales que requieren atender algún factor de manera constante, de esta manera se logra optimizar el recurso notablemente obteniendo además métricas de control que favorecen a la toma de decisiones para tomar un curso de acción que permita realizar correcciones o prevenciones.

Se enumeran algunos recortes periodísticos abordando la temática

- Laguna seca: estudios técnicos, proyectos en el olvido y obras que nunca se realizaron (Diario el sureño, Feb 2018).
- Polvo de la laguna seca: Río Grande emitió recomendaciones (LaTDF, Feb 2020).
- La laguna seca genera una nueva tormenta de polvo en Río Grande (Actualidad TDF, Feb 2020).

Este inconveniente data de hace al menos 15 años generando diversas complicaciones en la vida diaria de los riograndenses, sobre todo de quienes viven en zonas cercanas a la laguna, ya que el levantamiento de polvo afecta las labores cotidianas y sobre todo la salud respiratoria de quienes se ven expuestos al polvo en suspensión.

#### *Descripción del área problemática*

En Rio Grande la situación generada por el levantamiento de polvo de la laguna genera constantemente inconvenientes de diversa índole:

> •Desde la óptica de la salud ya que al levantarse el polvo provoca diversas afecciones respiratorias y alérgicas en muchos integrantes de la ciudad.

> •Desde la óptica operativa vemos mermado el tránsito por la ruta nacional Nº3 la cual interrumpe su flujo vehicular ya que es imposible observar nada durante estas 'Tormentas de polvo', como así también la operación de los vuelos que nos unen con el continente, lo cual siendo una provincia aéreo dependiente y al contar solamente con un vuelo diario genera múltiples inconvenientes en la logística de la ciudad.

Actualmente el control del polvo en suspensión se realiza cuando ya es un problema y afecta a los servicios y la circulación rociando agua de manera manual (con camiones cisterna) sobre el lecho de la laguna mitigando el levantamiento de polvo, dichas tareas llevan muchísimas horas ya que se precisan múltiples viajes para poder mojar lo suficiente el suelo y disminuir el levantamiento de polvo, estas tareas son realizadas de manera manual y una vez que el polvo ya se encuentra en suspensión no pudiendo prever estos inconvenientes con antelación.

#### **Justificación**

<span id="page-8-0"></span>Esta problemática afecta a los vecinos de Río Grande desde hace muchísimos años generando inconvenientes que afectan desde aspectos de salud hasta aspectos operativos como ser el tráfico aéreo, terrestre y demás.

La necesidad de poner en funcionamiento una solución definitiva a esta problemática y tener capacidad de respuesta de manera preventiva exigen que se implemente una solución acorde y a la altura para así definitivamente erradicar el levantamiento de polvo y todo lo que ello conlleva. Los actuales costos de los microcontroladores y sensores fomentan el desarrollo de soluciones automatizadas sin necesidad de erogar cantidades de dinero elevadas, aspecto no menor ya que actualmente el presupuesto público se encuentra afectado en gran proporción a la atención requerida dentro de la pandemia producto del COVID-19.

Como último punto recalcar que al implementar una solución inteligente mediante la cual pueden recabarse datos de interés como un mapa de vientos el cual será de gran valor para poder determinar los patrones de viento en la zona norte de la provincia, generando esto información de gran interés para proyectos de generación eólica entre otros (actualmente no se cuenta con esta información y poder obtenerla implica contratar una empresa que se instale en la provincia durante una cantidad considerable de tiempo para poder obtener datos significativos y armar un mapa).

## **Objetivo general**

<span id="page-9-0"></span>Desarrollar un prototipo de sistema que permita automatizar el riego del lecho de la laguna y así evitar el levantamiento de polvo, optimizando de esta manera los recursos económicos utilizados a la hora de mitigar la problemática.

#### **Objetivos específicos**

- <span id="page-9-1"></span>• Identificar patrones climáticos que favorezcan al fenómeno de levantamiento de polvo.
- Obtener un mapa de vientos de la zona norte de la provincia.
- Cuantificar el recurso necesario (agua) para mantener las condiciones óptimas de hidratación.

#### **Marco teórico**

<span id="page-10-0"></span>El hecho de automatizar procesos requiere estar familiarizado con procedimientos y terminología específica relacionada con el marco electrónico e informático para este caso de estudio puntualmente.

#### <span id="page-10-1"></span>*Dominio del problema*

#### <span id="page-10-2"></span>*Calidad de aire*

La calidad del aire consiste en medir la cantidad de partículas por millón (ppm) de elementos contaminantes presentes. Al realizar estas mediciones se obtienen valores que pueden indicar un parámetro para considerar al entorno peligroso o inocuo, esto está definido a través de los estándares de la Organización Mundial de la Salud (OMS) los cuales se encuentran publicados en sus boletines de acceso público.

Se considera a un ambiente como peligroso o nocivo para la salud humana si las partículas nocivas en el aire (Gases contaminantes, polvo, ácidos ente otros) presentes en al aire superan los 2.5 micrones de diámetro en una concentración superior al 7% (Organización Mundial de la Salud, 2018)

#### <span id="page-10-3"></span>*TIC*

Los procesos de automatización utilizando microcontroladores, actuadores y sensores requieren de un ecosistema tecnológico el cual debe estar interconectado y comunicado para poder garantizar la ejecución de las tareas necesarias.

#### <span id="page-10-4"></span>*Microcontrolador*

Es un circuito integrado que es el componente principal de una aplicación embebida. Es como una pequeña computadora que incluye sistemas para controlar elementos de entrada/salida. También incluye a un procesador y por supuesto memoria que puede guardar el programa y sus variables (Memoria RAM y memoria flash).

Funciona como una mini PC. Su función es la de automatizar procesos y procesar información (Arduino Education, sf).

#### <span id="page-11-0"></span>*PHP*

Lenguaje de programación web orientado a objetos el cual es ejecutado del lado del servidor, es uno de los lenguajes más populares debido a que no es necesario pagar por su uso, fomentando esto que actualmente se utilice en más de 20 millones de sitios web y en más de un millón de servidores en el mundo (PHP, s.f.).

#### <span id="page-11-1"></span>*Maria DB*

Motor de base de datos multiplataforma derivado de MySQL el mismo fue creado luego de que este fuera comprado por Oracle Corporation. Este motor es totalmente compatible e interoperable con el motor MySQL. MariaDB es multiplataforma y permite ser usado en sistemas operativos Windows y Linux (MariaDB, s.f).

#### <span id="page-11-2"></span>*Arduino*

Según el sitio oficial del fabricante Arduino es una plataforma de hardware de código abierto la cual está desarrollada y orientada a la facilidad en la utilización y operación de proyectos que involucran electrónica y programación (Arduino, s.f.).

#### <span id="page-11-3"></span>*Symfony*

Es un framework diseñado para el desarrollo de aplicaciones web basado en el modelo Vista Controlador. Fomenta el uso de buenas prácticas en el desarrollo como la separación de la aplicación en distintas capas (Symfony, s.f.).

#### <span id="page-11-4"></span>*Lenguaje C*

Según el sitio oficial del fabricante de Arduino (s.f.) *El lenguaje de programación de las microcomputadoras Arduino está basado en C, si bien posee una sintaxis propia la cual es bastante más abreviada y orientada específicamente a la utilización de los recursos de hardware disponibles, según el fabricante permite la utilización de instrucciones estándar de C++.*

<span id="page-11-5"></span>*Visual estudio Code (IDE)*

Es un editor de código fuente con herramientas para el desarrollo tanto de aplicaciones de escritorio como aplicaciones web, permitiendo la incorporación de de plugins y herramientas de desarrollo visual y orientado a objetos. (Microsoft, s.f)

#### <span id="page-12-0"></span>*Arduino IDE*

Es una aplicación multiplataforma mediante la cual se genera el código fuente el cual puede ser C o C++ que luego se compilará y cargará en las placas microcontroladoras. (Arduino, s.f.).

#### <span id="page-12-1"></span>*Bootstrap*

Conjunto de librerías, tipografías y elementos visuales de código abierto utilizados para la generación de sitios web responsivos, fluidos y multiplataforma. (Bootstrap, s.f.).

#### <span id="page-12-2"></span>*Herramienta de prototipado JustInMind*

Herramienta visual que permite el armado de prototipos de interfaz y prototipos funcionales de software ya sea para plataformas móviles cómo así también plataformar web o específicas (JustInMind, s.f.).

#### **Competencias**

<span id="page-12-3"></span>Se ha realizado un relevamiento de las ofertas en el mercado de una herramienta de monitoreo y control de factores climáticos como los mencionados dentro de este análisis y no se han encontrado productos que satisfagan con todos los requerimientos de esta problemática (monitoreo de vientos, partículas en el aire, presión barométrica, dirección del viento, calidad de aire e interacción con etapas de potencia y automatización). Se encontró un producto similar que consiste en un proyecto de investigación llamado `Smart Citizen´ (SmartCitizen, s.f.). El cual consiste en un proyecto de investigación orientado al monitoreo ambiental solamente pero no posee un backend de configuración ni tampoco interacción con etapas de potencia, actuadores y demás periféricos.

#### **Diseño metodológico**

#### <span id="page-13-1"></span><span id="page-13-0"></span>*Herramientas metodológicas*

Para documentar y especificar los procesos analizados y relevados se utilizaron diagramas de flujo y lenguaje unificado de modelado (UML Versión 2.0), en el caso particular de este trabajo se utilizan diagramas de casos de uso, despliegue y comunicación.

Para el modelado de estructuras de datos se documentaron mediante diagramas de entidad-relación y clases.

#### <span id="page-13-2"></span>*Relevamiento de datos e información*

Se realizó el relevamiento de información a través de relevamientos visuales in situ y análisis de imágenes satelitales, noticias locales y entrevistas.

#### <span id="page-13-3"></span>*Herramientas de software*

Para el desarrollo de la aplicación se utilizó el IDE Visual Studio Code y para la programación de los microcontroladores Arduino se utilizó el IDE del fabricante disponible en su sitio oficial (Arduino, s.f.)

En cuanto al backend se utilizó una combinación de PHP en su versión 7.3, HTML en su versión 5, CSS en su versión 3, para la parte visual se utilizó Bootstrap en su versión 4.

# <span id="page-14-0"></span>*Planificación*

Se ilustra a continuación el diagrama de Gantt correspondiente a la planificación completa del proyecto.

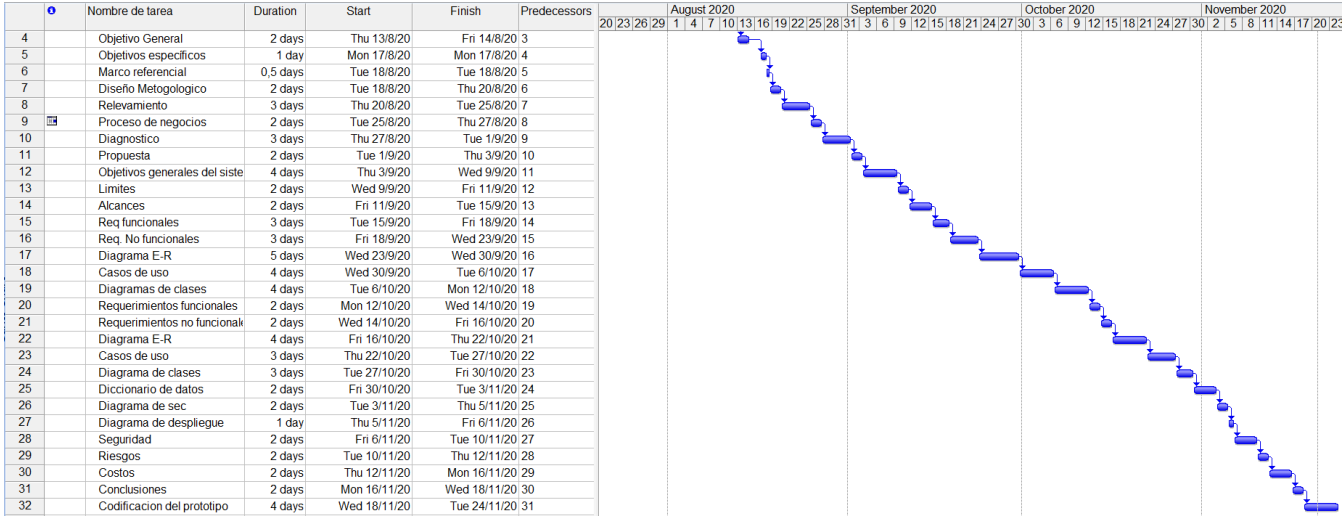

<span id="page-14-1"></span>*Ilustración 1 - Diagrama de Gantt – Fuente: Elaboración propia.*

## **Relevamiento**

<span id="page-15-0"></span>Al tratarse de una administración gubernamental y su estructura jerárquica depende de aspectos políticos se definirá e ilustrará la estructura actual del gobierno de la provincia de manera resumida abarcando hasta los cargos de subsecretarios.

#### *Relevamiento estructural*

<span id="page-15-1"></span>Actualmente a nivel estructural y operativo la organización cuenta con 3 bombas de agua de alta capacidad, 3 camiones cisterna y una cuadrilla de 4 operarios y 3 choferes. Los operarios son quienes se encargan de operar las bombas, y regar cuando la situación lo amerita, a nivel infraestructura informática actualmente no se cuenta con ningún sistema.

En cuanto a la estructura jerárquica y operativa del ministerio de obras y servicios públicos del gobierno de la provincia de Tierra del Fuego Antártida e Islas del Atlántico Surse detalla un organigrama del área específica que tiene a cargo las acciones paliativas respecto a la problemática actual.

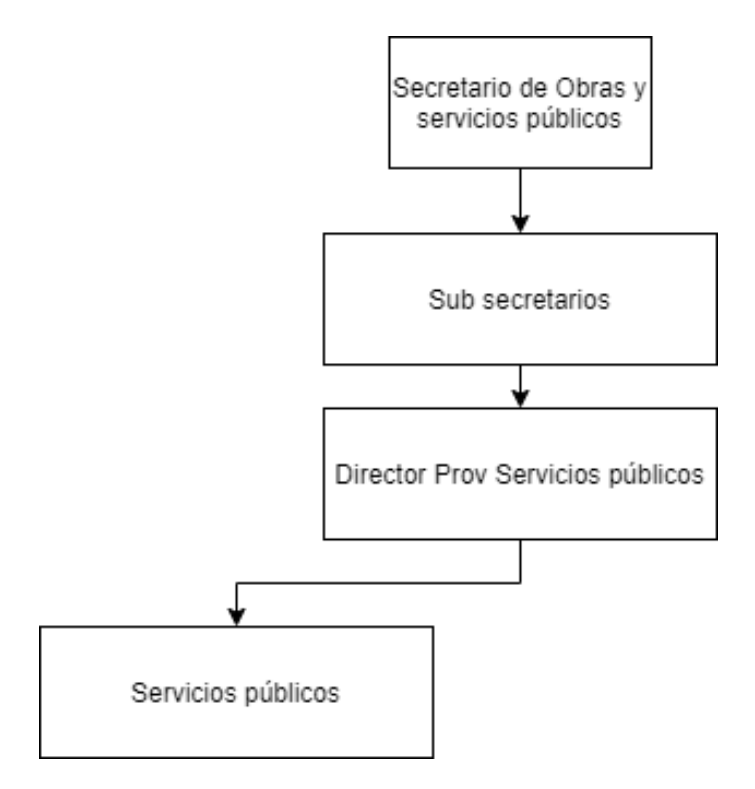

<span id="page-15-2"></span>*Ilustración 2- Organigrama Gobierno de Tierra del Fuego A.I.A.S.- Fuente: Elaboración propia.*

#### *Secretario de obras y servicios públicos*

<span id="page-16-0"></span>Es la autoridad política que comanda a los sectores relacionados a las labores realizadas en la vía pública.

#### *Subsecretarios*

<span id="page-16-1"></span>Son los funcionarios que tienen a cargo uno o varios sectores dentro de la administración provincial y subrogan al secretario en su ausencia.

#### <span id="page-16-2"></span>*Director provincial de servicios públicos*

Es quien coordina directamente con el área operativa las tareas a llevar a cabo.

#### *Servicios públicos*

<span id="page-16-3"></span>Es el área operativa, es decir quienes realizan las acciones propiamente dichas en el lugar para mitigar la problemática en cuestión. Eventualmente pueden coordinarse tareas con personal ajeno al gobierno para reforzar las acciones necesarias (contratistas).

#### <span id="page-16-4"></span>*Relevamiento funcional*

Se describen a continuación los procesos actualmente llevados a cabo por la organización para el abordaje de la problemática.

#### Proceso: Observación visual

Es el proceso mediante el cual una persona realiza un relevamiento visual del lugar cuando comienzan a levantarse vientos y determina la necesidad o no de hidratar en determinadas zonas para evitar el levantamiento de polvo. Esta persona luego lo reporta para coordinar con las áreas operativas correspondientes a fin de llevar a cabo el proceso.

#### Roles: Observador.

Pasos:

- El observador se hace presente en el sitio.
- El observador realiza un relevamiento visual buscando áreas que requieran hidratación o inundado.

• El observador comunica a las áreas operativas la necesidad de llevar a cabo las acciones correspondientes.

Proceso: Hidratación de la laguna

Es el proceso mediante el cual el área operativa se encarga de realizar la hidratación o inundación de los sectores más críticos indicados por el observador.

Roles: Área operativa.

Pasos:

- El área operativa se hace presente en el sitio.
- El área operativa se encarga de realizar el regado y/o inundación de los sectores indicados por el observador.
- El área operativa reporta una vez finalizadas las tareas.

# **Proceso de negocios**

<span id="page-18-0"></span>Se ilustra a continuación el proceso de riego para el control del levantamiento de polvo.

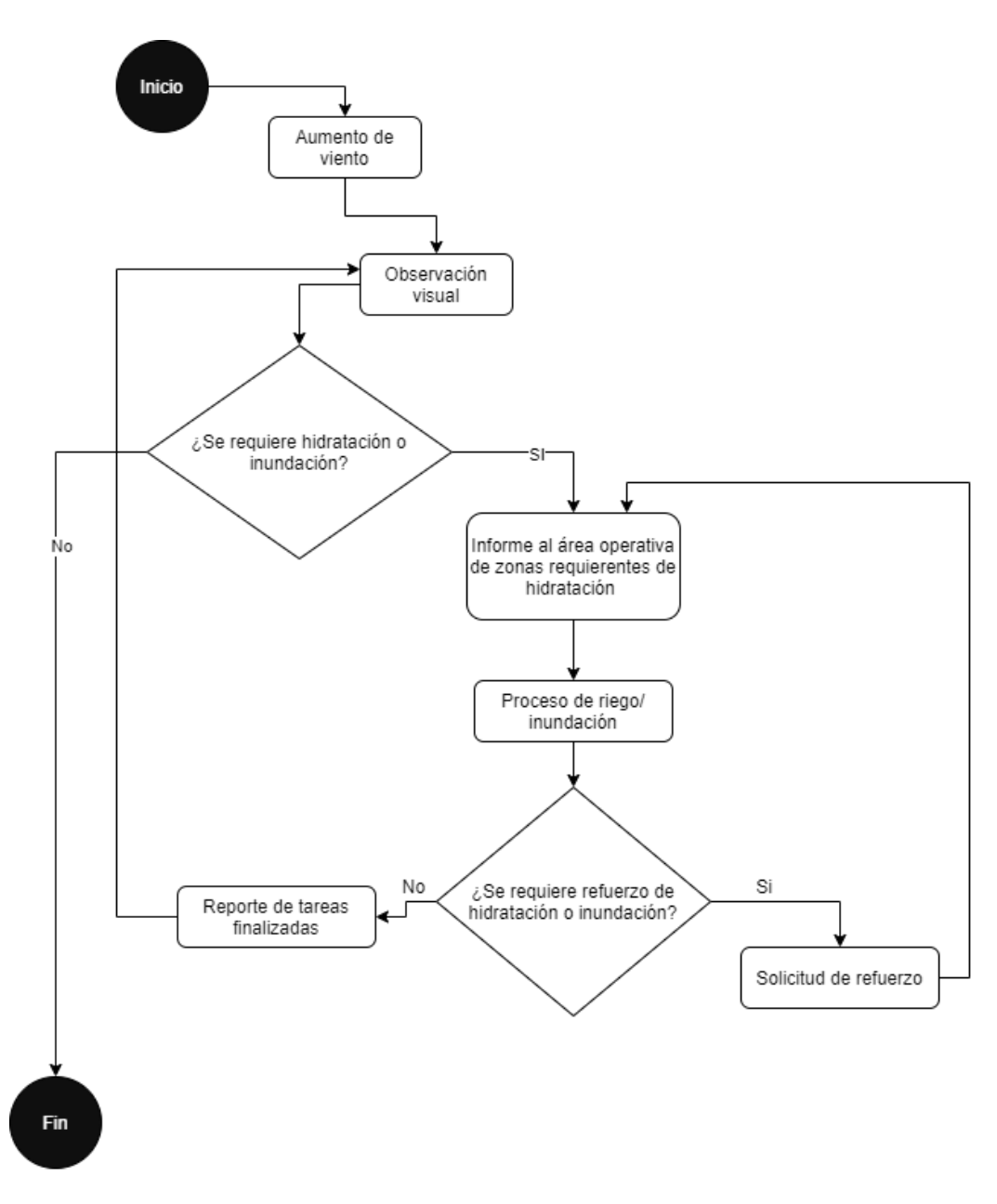

<span id="page-18-1"></span>*Ilustración 3 - Monitoreo y accionamiento de bombas – Fuente: Elaboración propia*

# **Diagnóstico y propuesta**

#### <span id="page-19-0"></span>*Diagnóstico*

Visto lo hechos mencionados y descriptos al inicio de este documento se detecta la necesidad de contar con un software que de manera automatizada realice las acciones necesarias para automatizar el proceso de hidratación del lecho de la laguna optimizando de esta manera tiempo y recursos.

#### *Propuesta*

Se propone la realización de un sistema de control automatizado de riego e hidratación para evitar el levantamiento de polvo a causa de los vientos en época primaveral y estival, como así también obtener datos meteorológicos para poder formular estadísticas al respecto del clima en la zona norte de la provincia de Tierra del Fuego y con estas generar algoritmos que permitan el accionamiento de las bombas impulsoras de riego de manera inteligente y eficiente para mantener la hidratación del lecho de la laguna no requerir de acciones paliativas una vez desatada la problemática.

# **Objetivos, límites y alcances**

# <span id="page-20-1"></span><span id="page-20-0"></span>*Objetivo del prototipo*

Desarrollar un prototipo de sistema que permita monitorear a través de sensores colocados estratégicamente el estado del lecho de la laguna, midiendo la humedad del suelo, temperatura ambiente y los niveles de agua de esta para luego interactuar con el control automatizado de bombas de riego y llegar a los valores óptimos de agua y humedad evitando de esta manera el levantamiento de polvo.

#### *Límites*

El sistema comprende desde la creación del usuario hasta el accionamiento de las bombas de riego.

#### *Alcances*

- Proceso de monitoreo de hidratación del lecho de la laguna seca.
- Proceso de monitoreo eólico y recolección de datos climatológicos.
- Proceso de control de bombas de agua para hidratación.

#### *No contempla*

El prototipo no contempla las obras civiles necesarias como ser tendidos de acueductos, instalación de bombas y demás acciones requeridas de infraestructura edilicia fuera de la estructura informática/tecnológica requerida.

# **Descripción del sistema**

<span id="page-21-0"></span>*Requerimientos funcionales*

Monitoreo de hidratación lecho de la laguna

[RQ\_MONITOREO\_HID]

El sistema monitorea a través de los sensores de humedad instalados en el lecho de la laguna el nivel de hidratación.

Monitoreo y medición de la velocidad y dirección del viento

[RQ\_MONITOREO\_VIENTO]

El sistema monitorea a través de los anemómetros la velocidad y dirección del viento.

Accionamiento y control de bombas de agua

[RQ\_ACCIONAMIENTO\_BOMBAS]

El sistema acciona o detiene las bombas de agua en función de los datos obtenidos a través de sus sensores.

Monitoreo de calidad de aire

[RQ\_MONITOREO\_CALIDAD\_AIRE]

El sistema a través de sus sensores monitorea la concentración de partículas nocivas en el aire.

## Accionamiento manual

[RQ\_CONTROL\_MANUAL]

El sistema deberá permitir el accionamiento manual de las bombas de agua en caso de ser necesario.

<span id="page-22-0"></span>*Requerimientos no funcionales*

Interfaz de comunicación:

[RNF\_COM]

El sistema deberá ser accesible a través de protocolo HTTPS para su interacción con el usuario.

*Interfaces de hardware*

[RNF\_HDW]

El sistema deberá comunicarse con sus sensores a través de conexiones cableadas y/o inalámbricas.

<span id="page-22-1"></span>*De rendimiento*

[RNF\_RND]

El sistema deberá operar acorde a los requerimientos con 6 usuarios simultáneos.

<span id="page-22-2"></span>*De seguridad*

[RNF\_SEG]

El sistema deberá poder manejar usuarios con distintos niveles de privilegio y permisos.

<span id="page-22-3"></span>*De disponibilidad*

[RNF\_DIS]

El sistema deberá estar disponible el 99% del tiempo, y en caso de ser requerido reiniciar alguno de los equipos no deberá demorar más de 3 minutos en volver al estado operativo.

# *Diagrama de casos de uso*

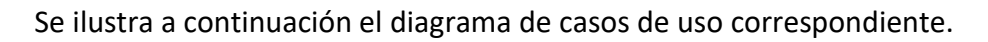

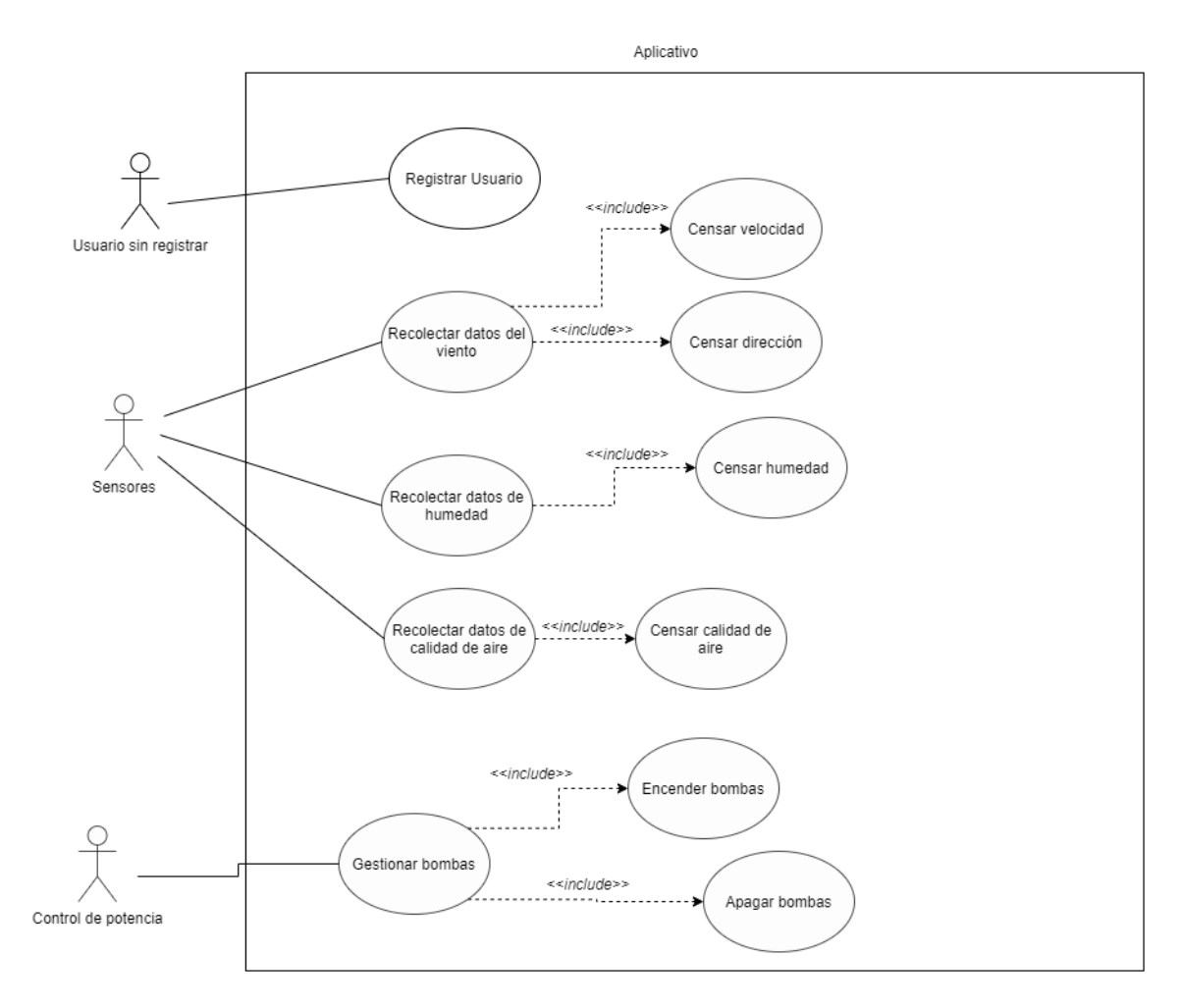

<span id="page-23-0"></span>*Ilustración 4 Diagrama de casos de uso - Fuente: Elaboración propia.*

# **Descripción de casos de uso**

<span id="page-24-1"></span><span id="page-24-0"></span>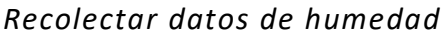

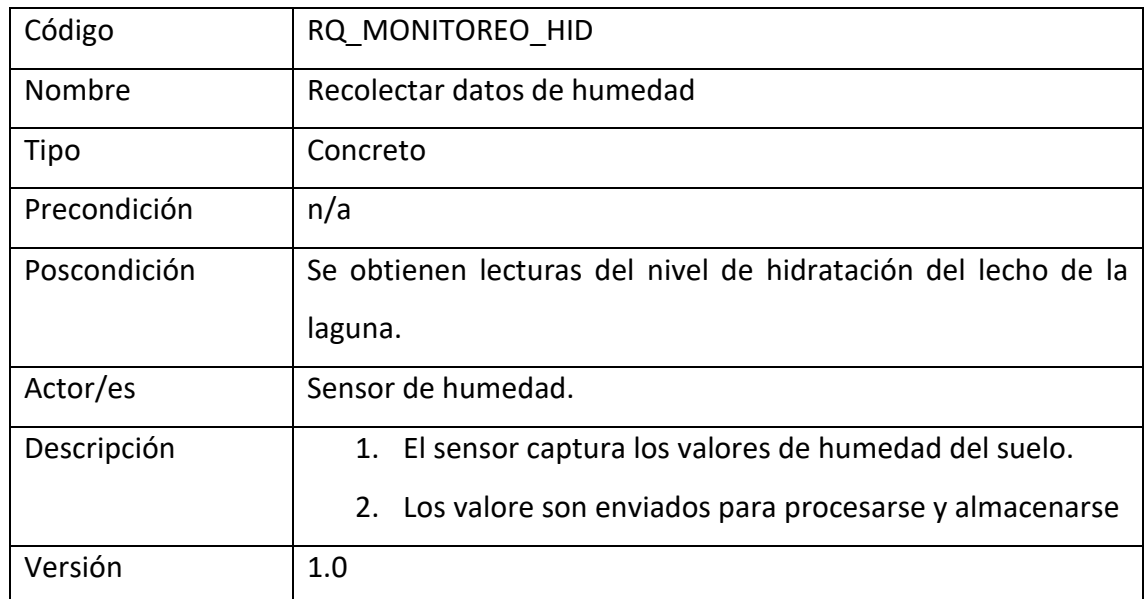

# <span id="page-24-2"></span>*Recolectar datos del viento*

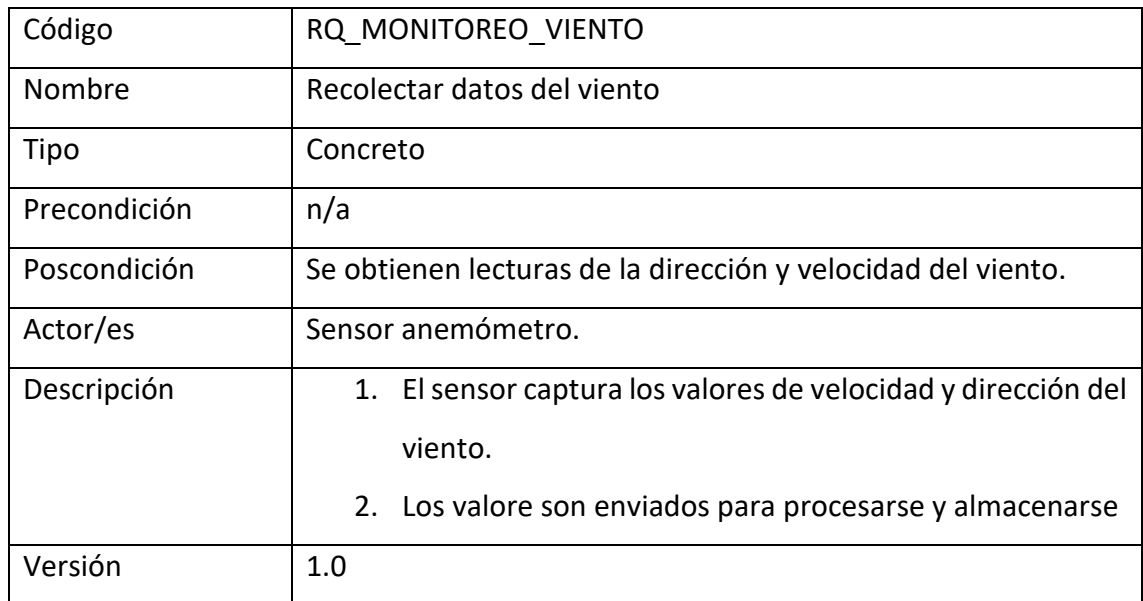

# <span id="page-25-0"></span>*Gestionar bombas*

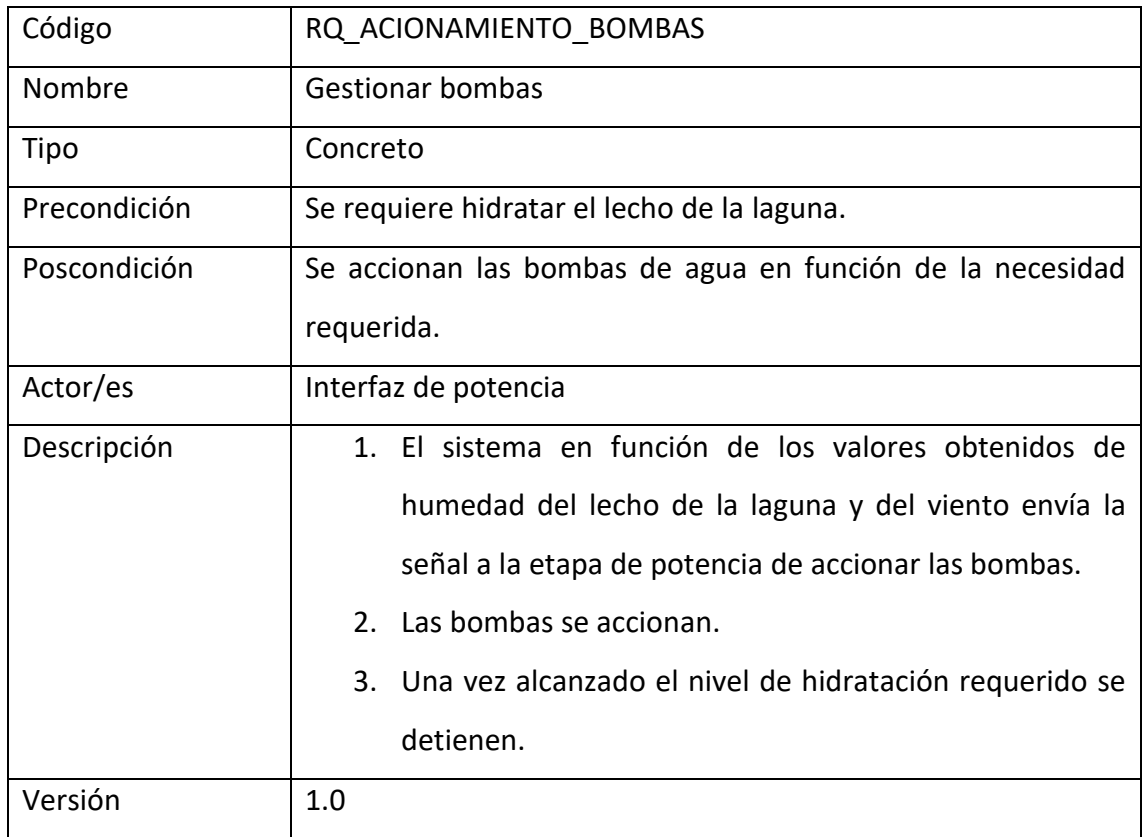

# <span id="page-25-1"></span>*Recolectar datos de calidad del aire*

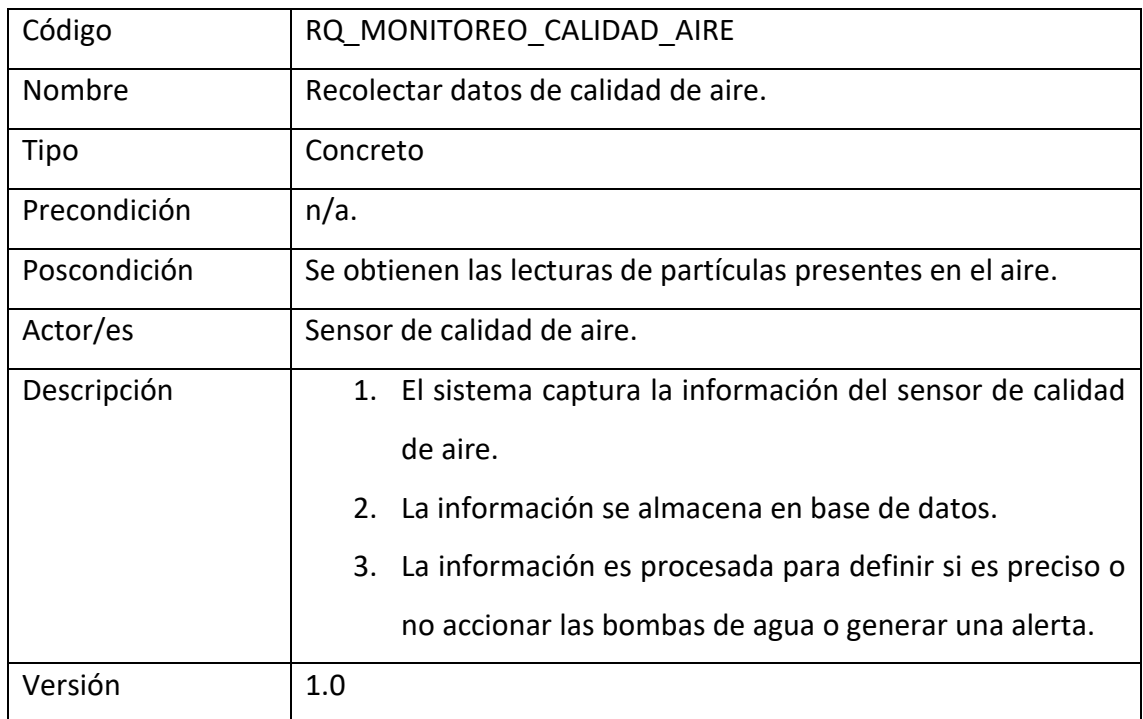

#### <span id="page-26-0"></span>*Diagrama de colaboración*

Se detalla a continuación el diagrama de colaboración del proceso principal del sistema el cual consiste en censar los valores de control y accionar los dispositivos correspondientes en consecuencia, detallando la interacción entre los controladores que componen la aplicación.

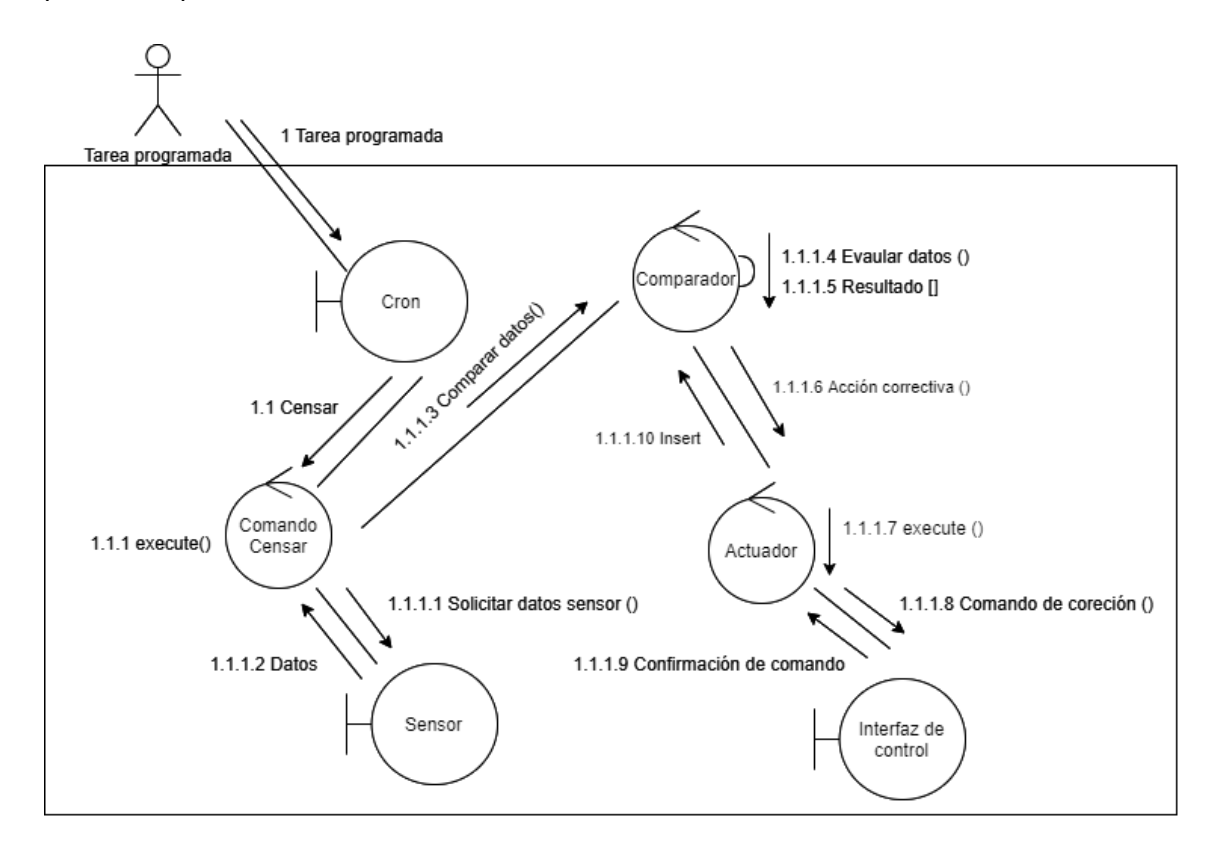

<span id="page-26-1"></span>*Ilustración 5 - Diagrama de colaboración - Fuente: elaboración propia*

#### <span id="page-27-0"></span>*Diagrama de Clases*

Se detalla a continuación el diagrama de clases correspondiente a la aplicación a fines de evitar la complejidad excesiva se encuentran excluidos los elementos heredados del paradigma MVC, como ser controladores y vistas.

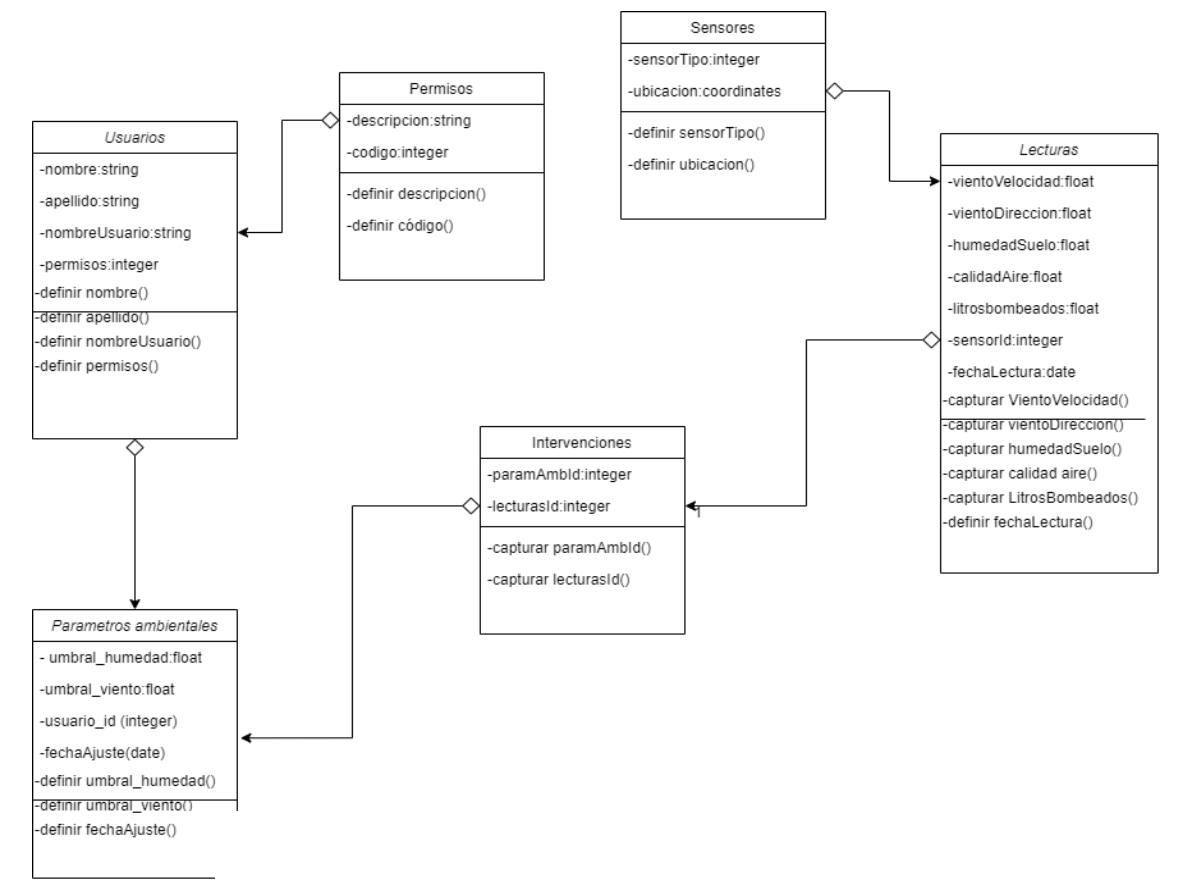

*Ilustración 6 - Diagrama de clases - Fuente: elaboración propia.*

# *Diagrama Entidad-Relación*

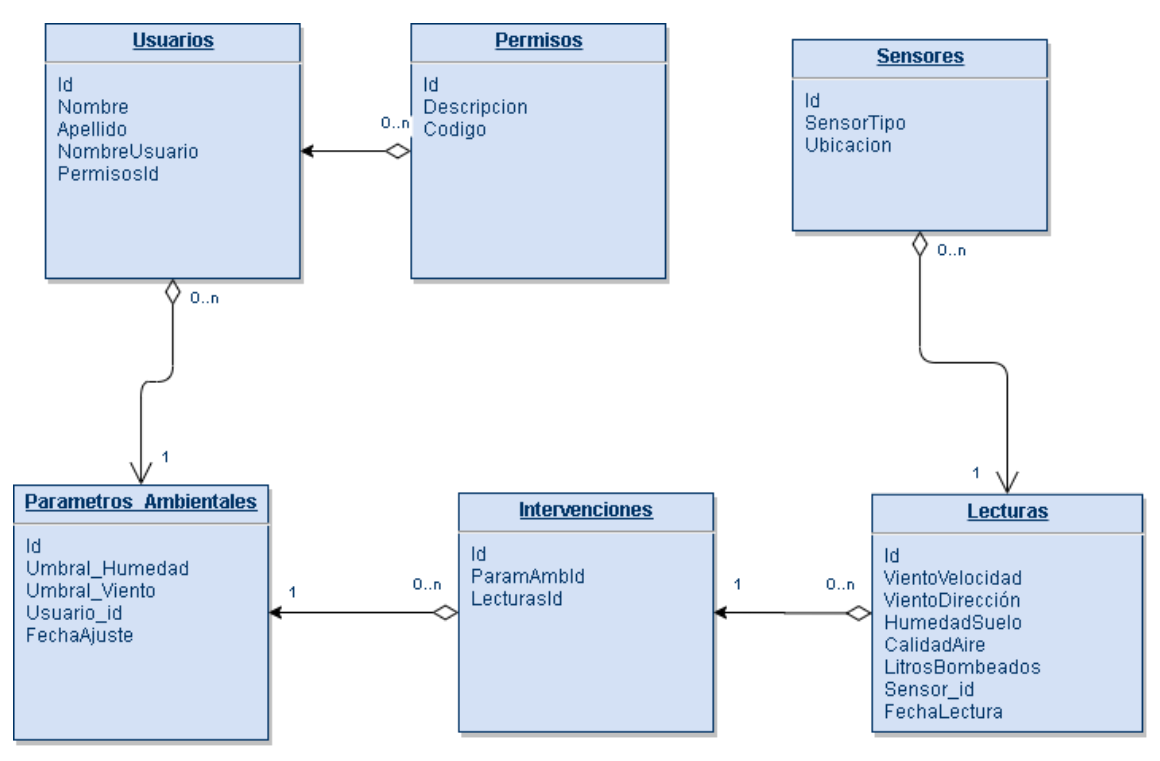

<span id="page-28-0"></span>*Ilustración 8 - Diagrama Entidad Relación - Fuente: Elaboración propia.*

#### *Prototipos de interfaces de pantallas*

Se ilustran a continuación los prototipos de pantalla de las secciones más relevantes del sistema propuesto.

#### *Prototipo de pantalla de ingreso*

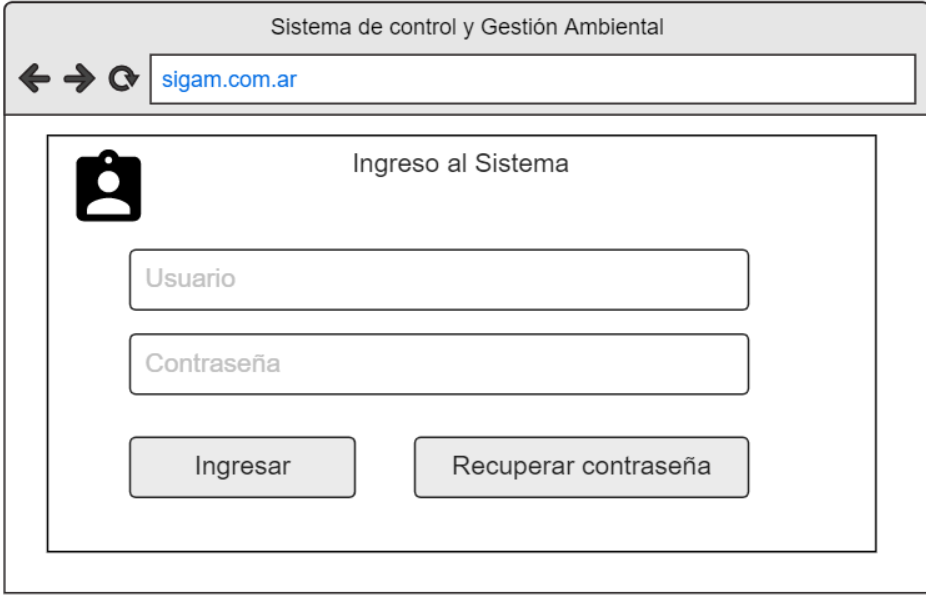

<span id="page-29-0"></span>*Ilustración 9 - Prototipo de pantalla de ingreso - Fuente: Elaboración propia.*

# *Prototipo de pantalla panel principal*

Se detalla a continuación el prototipo de pantalla correspondiente a la pantalla principal del sistema.

<span id="page-29-1"></span>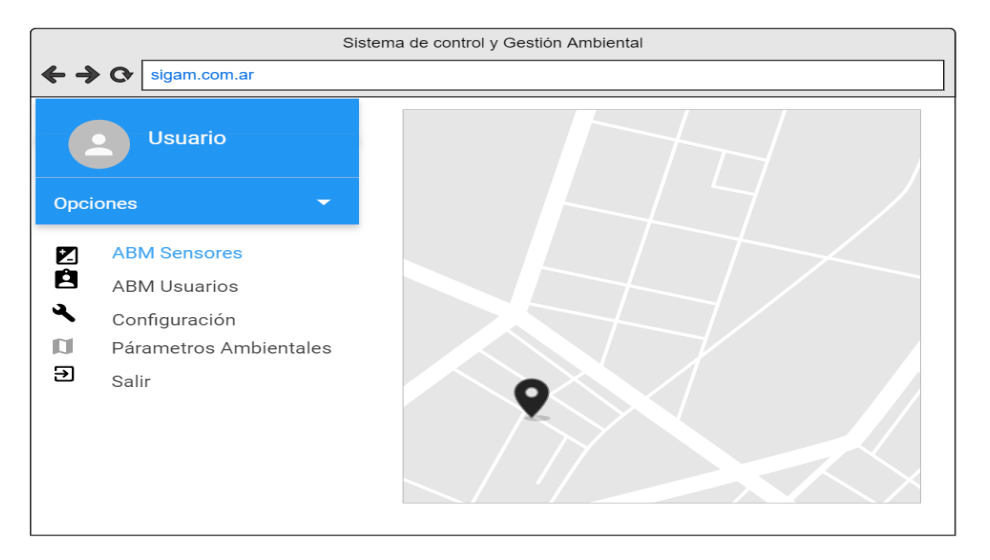

*Ilustración 10 - Prototipo de pantalla principal - Fuente: Elaboración propia.*

#### <span id="page-30-0"></span>*Prototipo de pantalla ABM*

Se ilustra a continuación el prototipo de pantalla correspondiente a ABM.

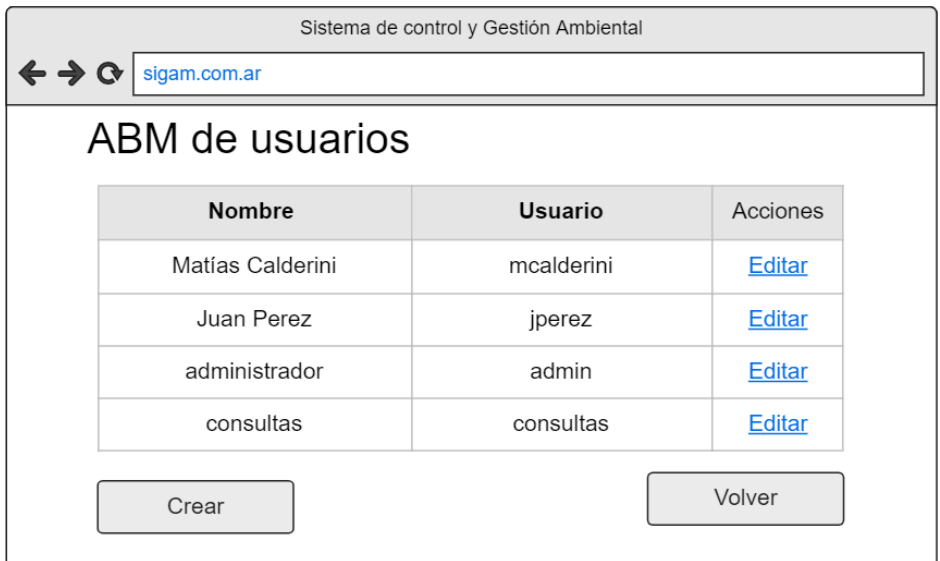

*Ilustración 11 - Prototipo de ABM – Fuente: Elaboración propia.*

#### <span id="page-30-2"></span><span id="page-30-1"></span>*Prototipo de pantalla – Métricas*

Se detalla a continuación el prototipo de pantalla correspondiente a las métricas del sistema.

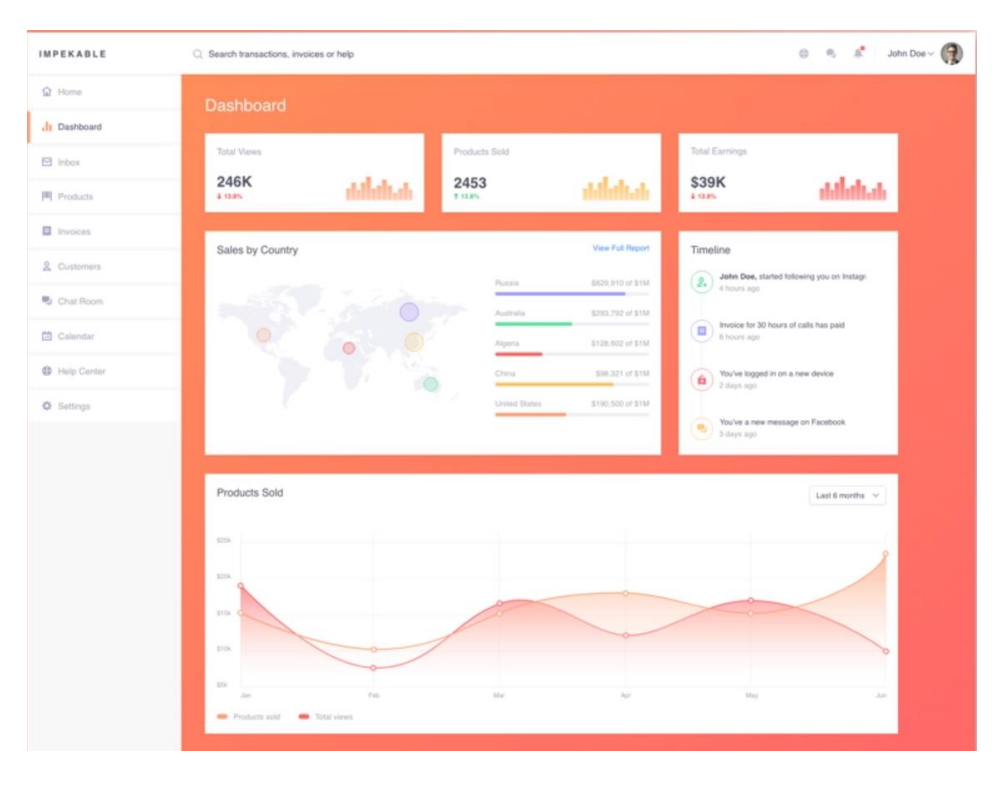

<span id="page-30-3"></span>*Ilustración 12 - Prototipo de pantalla métricas - fuente: elaboración propia.*

# Diagrama de despliegue

Se ilustra a continuación el diagrama de despliegue correspondiente.

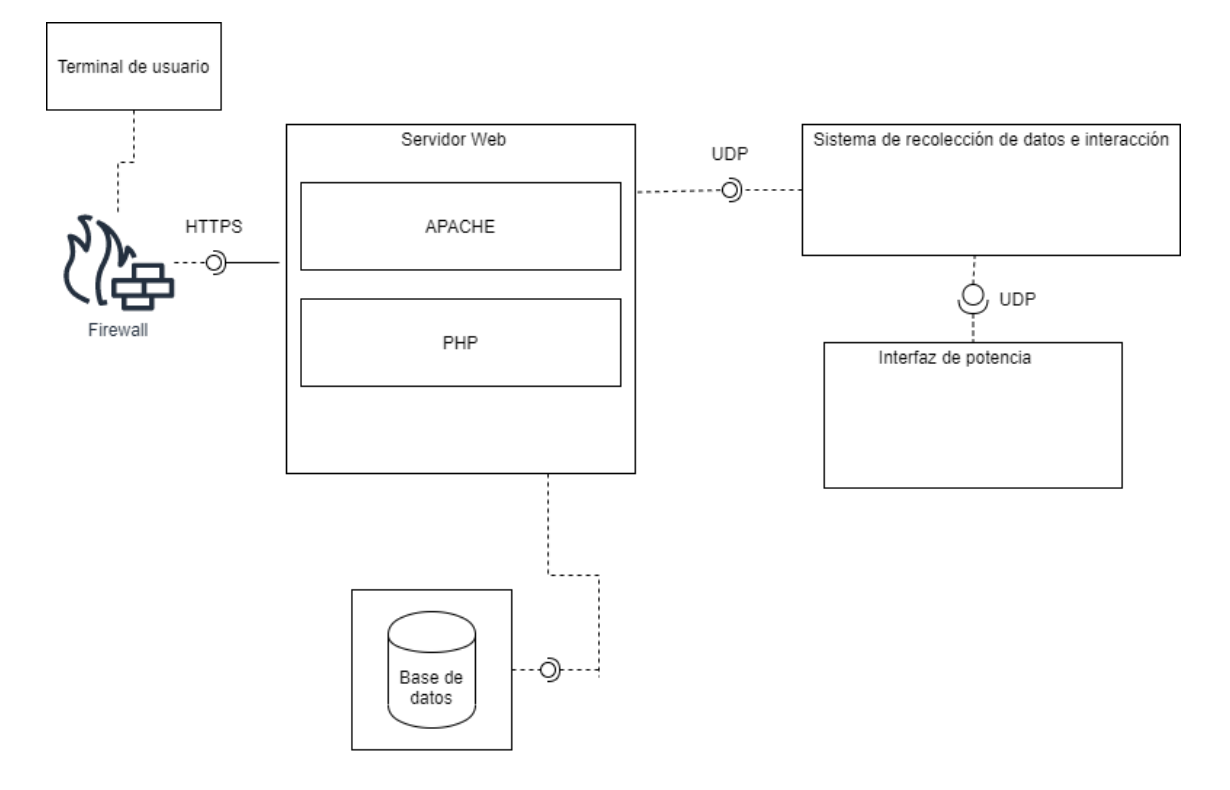

<span id="page-31-0"></span>*Ilustración 13 - Diagrama de despliegue - Fuente: Elaboración propia.*

# **Seguridad**

#### <span id="page-32-1"></span><span id="page-32-0"></span>*Acceso a la aplicación - Usuarios*

Los accesos a la aplicación son a través de usuarios con distintos niveles de acceso dependiendo de las tareas que sean requeridas, a saber:

- Administrador: Usuario con privilegios totales para la creación modificación y baja de usuarios, como así también acceso total a los datos recolectados y sus métricas, activar manualmente las bombas de agua como así también modificar la configuración de terminales de recolección de datos.
- Usuario avanzado: Podrá visualizar las métricas de datos recolectados y gestionar usuarios.
- Usuario restringido: Podrá solamente visualizar las métricas correspondientes a la recolección de datos.

Todas las conexiones entre cliente y servidor serán a través de una conexión cifrada utilizando protocolo HTTP seguro (HTTPS)

#### <span id="page-32-2"></span>*Acceso a la aplicación – contraseñas*

Las contraseñas se almacenan en la base de datos de manera encriptada, utilizando la función **password\_hash** incluida en el lenguaje PHP, la cual calcula un hash md5 sobre la contraseña ingresada y este es almacenado en la base de datos (PHP,s.f.).

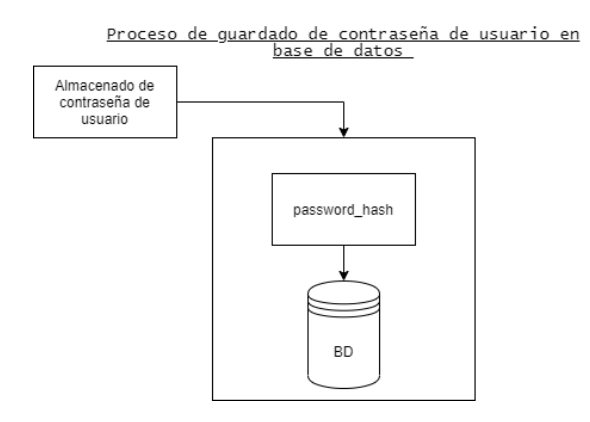

<span id="page-32-3"></span>*Ilustración 14 - Proceso de almacenamiento de contraseña en base de datos – Fuente: elaboración propia*

Para realizar la autenticación se aplica la función **password\_verify** sobre la contraseña ingresada por el usuario y se realiza la comparación entre ambas encriptaciones (la realizada sobre la contraseña ingresada y la que está almacenada en la base de datos).

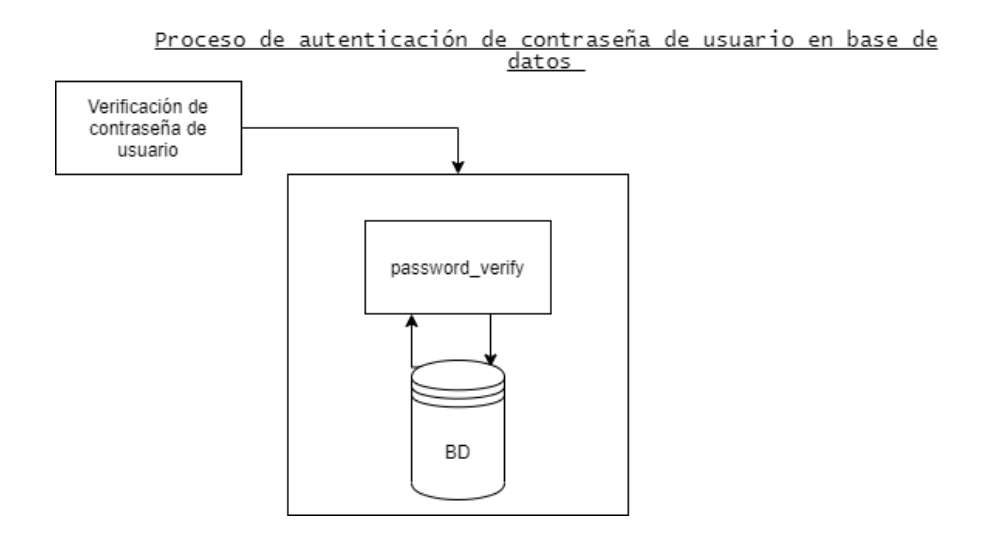

*Ilustración 15 - Proceso de autenticación de usuario en base de datos - elaboración propia.*

#### <span id="page-33-1"></span><span id="page-33-0"></span>*Política de respaldo – respaldos locales*

Los respaldos del servidor son realizados de manera diaria en un servidor local destinado para tal fin, a través de una herramienta de backups de código abierto que funciona a través de des duplicación y utilizando el programador de tareas de Linux (cron). Se realizan respaldos completos los miércoles y viernes e incrementales los lunes, martes, jueves, sábados y domingo. A continuación, se detalla un cronograma de respaldos.

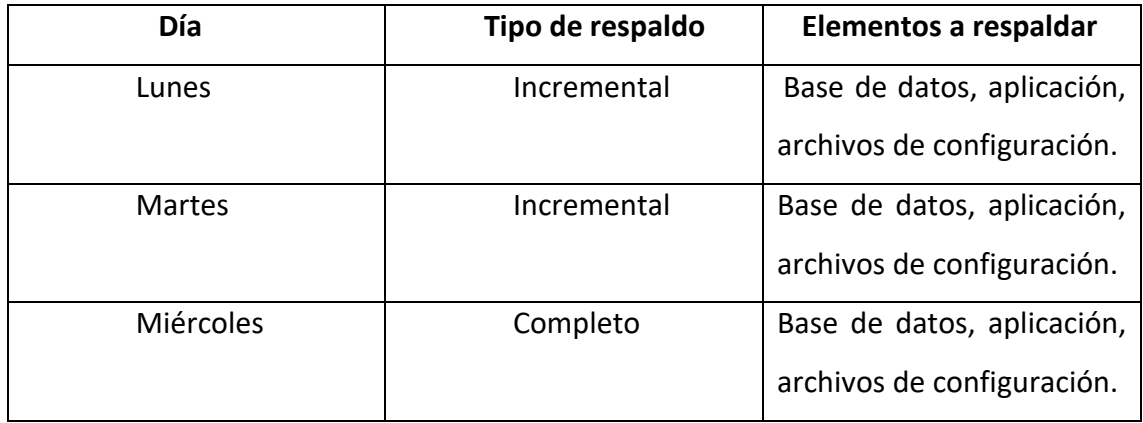

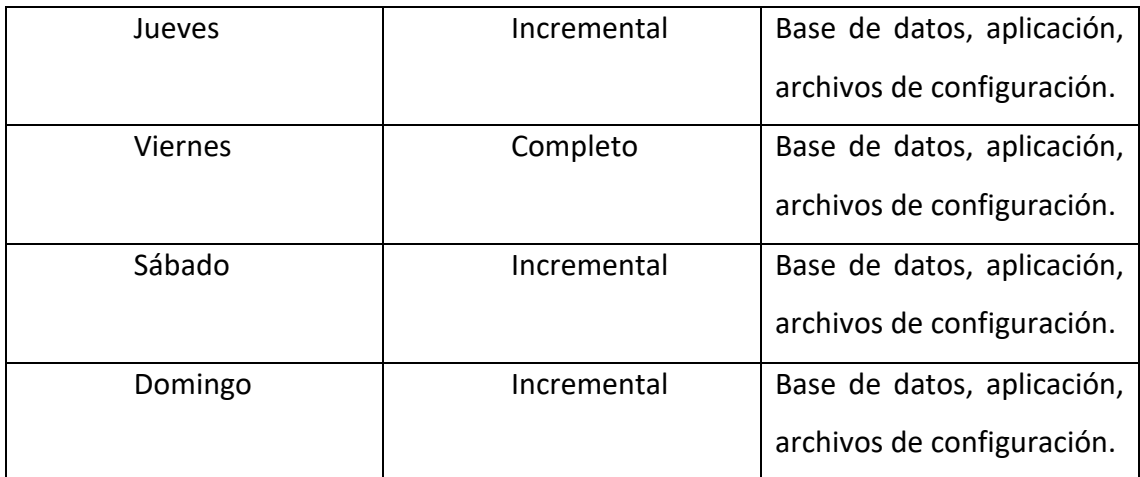

<span id="page-34-1"></span>*Ilustración 16 - Cronograma de copias de seguridad locales – Fuente: elaboración propia.*

#### <span id="page-34-0"></span>*Políticas de respaldo – Equipamiento requerido para almacenamiento.*

Es requerido para el servidor de copia de seguridad local, una configuración de almacenamiento en RAID 6 para garantizar la redundancia y la performance requerida. Se detalla a continuación una tabla de configuración de almacenamiento.

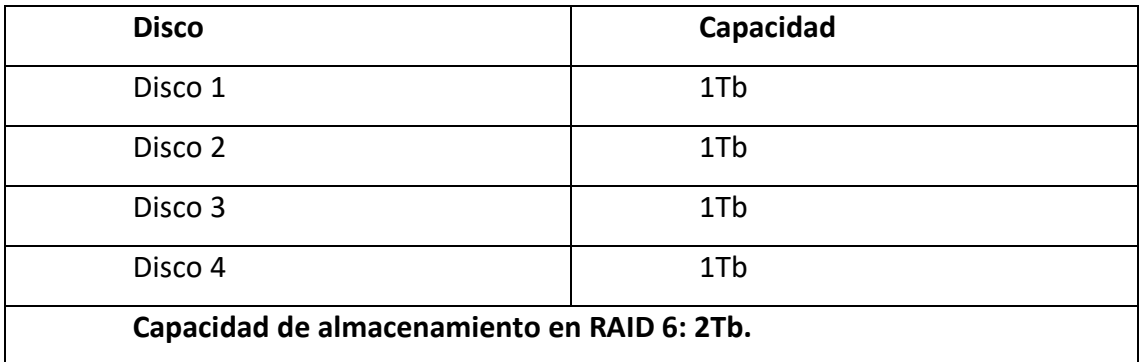

<span id="page-34-2"></span>*Ilustración 17 - Discos requeridos para RAID -Fuente: elaboración propia.*

#### <span id="page-35-0"></span>*Políticas de respaldo – Servidor*

Es requerido un servidor que cumpla con las siguientes especificaciones:

- Memoria: 4Gb.
- Procesador: Doble núcleo operando a 2Ghz como mínimo.
- Placa de red: 1Gb/s con redundancia física.
- Almacenamiento: Bahías de almacenamiento para 4 discos como mínimo.
- Alimentación: Fuente de alimentación redundante con conexión a sistema de alimentación ininterrumpida (UPS).

# **Análisis de costos**

#### <span id="page-35-2"></span><span id="page-35-1"></span>*Costos de desarrollo*

El costo de los recursos humanos para el desarrollo se estimó en un total de un millón setecientos treinta y nueve mil ochocientos doce con cincuenta centavos (\$1.739.812,50), según se detalla a continuación:

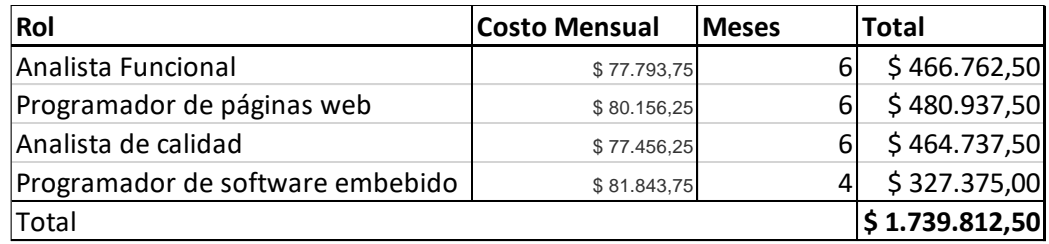

<span id="page-35-3"></span>*Ilustración 18 - Planilla de costos de materiales – Fuente: Elaboración propia según datos obtenidos del concejo profesional de ciencias informáticas de la provincia de Buenos Aires (s.f.).*

#### <span id="page-36-0"></span>*Costos operativos*

Los costos operativos para la ejecución del proyecto son de setecientos dos mil seis cientos ocho pesos (\$756.449,00) detallados en la siguiente tabla:

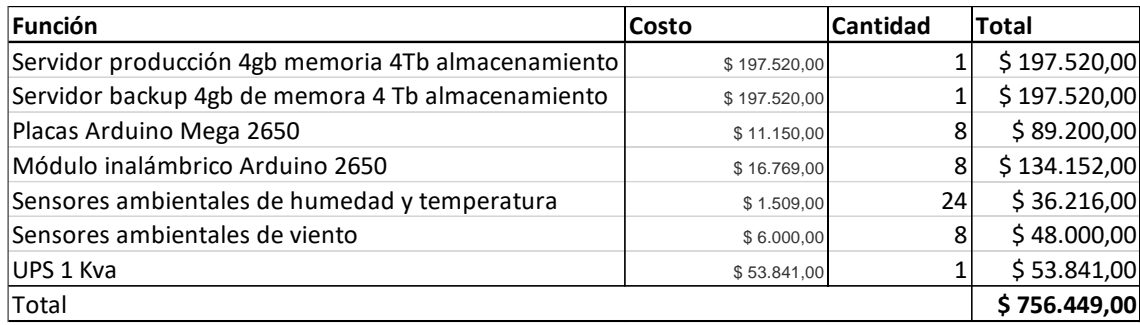

<span id="page-36-2"></span>*Ilustración 19 - Planilla de costos mano de obra - Fuente: elaboración propia, según datos obtenidos de Lenovo (s.f.) y openhacks (s.f.)*

Se estima un costo total de proyecto de dos millones cuatrocientos noventa y seis mil doscientos sesenta y uno con cincuenta centavos (\$ 2.496.261,50) el cual contempla los elementos requeridos de hardware y la mano de obra necesaria para la puesta en marcha.

#### <span id="page-36-1"></span>*Análisis de riesgos*

Un software de automatización de procesos requiere estrictamente que se cumplan aspectos como la confiabilidad, seguridad y trazabilidad dado que al tratarse de un sistema de misión crítica deben garantizarse estos aspectos en todo momento.

Cualquier software de misión crítica es susceptible a diversos factores que pueden alterar su normal comportamiento.

A continuación, se enumeran los factores de riesgo identificados.

# <span id="page-37-0"></span>*Relacionados con el desarrollo*

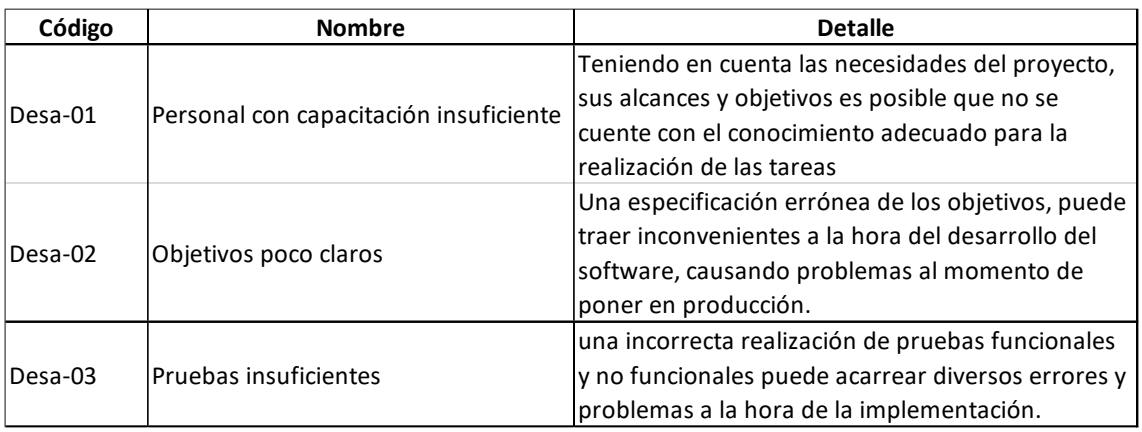

*Ilustración 20 - Riesgos en el desarrollo Fuente: elaboración propia.*

<span id="page-37-2"></span><span id="page-37-1"></span>*Relacionados con la operación*

| Código | <b>Nombre</b>                         | <b>Detalle</b>                                     |
|--------|---------------------------------------|----------------------------------------------------|
| Ope-01 | Tiempos de mantenimiento elevados     | Dado que se trata de un sistema de misión crítica  |
|        |                                       | los elevados tiempos de mantenimiento pueden       |
|        |                                       | acarrear serias problemáticas                      |
| Ope-02 |                                       | Al tratarse de módulos electrónicos expuestos a    |
|        | Fallas electrónicas                   | inclemencias climáticas la falla de alguno de los  |
|        |                                       | mismos puede afectar seriamente al normal          |
|        |                                       | funcionamiento del sistema.                        |
| Ope-03 | Incompatibilidad tecnológica          | Al tener que interoperar con distintos tipos de    |
|        |                                       | tecnologías y lenguajes de programación pueden     |
|        |                                       | presentarse inconvenientes de comunicación entre   |
|        |                                       | las distintas interfaces.                          |
| Ope-04 | Fallas en el equipamiento informático | Una falla en el servidor puede dejar a todo el     |
|        |                                       | sistema fuera de servicio teniendo que tomar       |
|        |                                       | acciones en consecuencia.                          |
| Ope-05 | Accesos no autorizados                | Una incorrecta definición de las políticas de      |
|        |                                       | seguridad puede ocasionar que se obtengan          |
|        |                                       | accesos no autorizados a la aplicación poniendo en |
|        |                                       | riesgo la integridad de la misma.                  |

<span id="page-37-3"></span>*Ilustración 21 - Riesgos relacionados con la operación - Fuente: elaboración propia.*

A cada uno de los riesgos detallados anteriormente se le asigno una probabilidad de ocurrencia e impacto de acuerdo con la siguiente matriz

|               |                      | Probabilidad |               |                |                          |              |  |
|---------------|----------------------|--------------|---------------|----------------|--------------------------|--------------|--|
|               |                      | Raro         | Poco probable | <b>Posible</b> | Muy probable Casi seguro |              |  |
| Consecuencias | <b>Despreciable</b>  | Bajo         | Bajo          | Bajo           | <b>Medio</b>             | <b>Medio</b> |  |
|               | <b>Menores</b>       | Bajo         | Bajo          | <b>Medio</b>   | <b>Medio</b>             | <b>Medio</b> |  |
|               | <b>Moderadas</b>     | <b>Medio</b> | <b>Medio</b>  | <b>Medio</b>   | Alto                     | Alto         |  |
|               | <b>Mayores</b>       | <b>Medio</b> | <b>Medio</b>  | Alto           | Alto                     | Muy alto     |  |
|               | <b>Catastróficas</b> | <b>Medio</b> | Alto          | Alto           | Muy alto                 | Muy alto     |  |

<span id="page-38-1"></span>*Ilustración 22 - Matriz de probabilidad e impacto de riesgos - Fuente: elaboración propia.*

#### <span id="page-38-0"></span>*Niveles de riesgo asignados*

Se ponderaron los niveles de riesgo asignados a cada uno de los casos evaluados y se determinaron las acciones correspondientes.

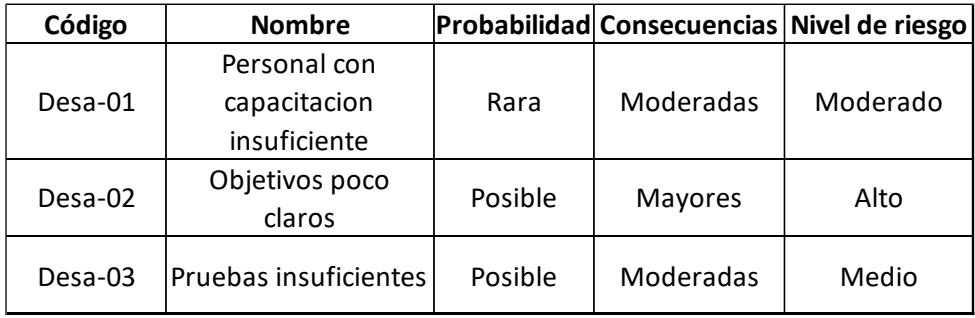

<span id="page-38-2"></span>*Ilustración 23 Tabla de riesgos de desarrollo - Fuente: Elaboración propia.*

| Código | <b>Nombre</b>       |          | Probabilidad Consecuencias Nivel de riesgo |       |  |
|--------|---------------------|----------|--------------------------------------------|-------|--|
|        | Tiempos de          |          |                                            |       |  |
| Ope-01 | mantenimiento       | Posible  | Mayores                                    | Alto  |  |
|        | elevados            |          |                                            |       |  |
| Ope-02 | Fallas electrónicas | Posible  | Mayores                                    | Alto  |  |
| Ope-03 | Incompatibilidad    | Poco     |                                            | Medio |  |
|        | tecnológica         | Probable | Mayores                                    |       |  |
| Ope-04 | Fallas en el        |          |                                            | Alto  |  |
|        | equipamiento        | Posible  | Catastróficas                              |       |  |
|        | informático         |          |                                            |       |  |
| Ope-05 | Accesos no          | Posible  |                                            | Alto  |  |
|        | autorizados         |          | Mayores                                    |       |  |

*Ilustración 24 - Tabla de riesgos de operaciones - Fuente: elaboración propia.*

#### <span id="page-39-1"></span><span id="page-39-0"></span>*Acciones*

Desa-01. **Personal con capacitación insuficiente:** Capacitar al personal interviniente en todas las etapas. Mantener una comunicación fluida entre los distintos actores en las etapas de desarrollo e implementación. Evaluar más de una alternativa tecnológica como contingencia ante eventualidades.

Desa-02. **Objetivos poco claros:** Definir claramente desde el principio del proyecto los alcances y objetivos a cumplirse como así también los plazos establecidos para ello.

Desa-03. **Pruebas insuficientes:** Establecer correctamente los mecanismos de pruebas y los alcances de estas para evitar omitir los objetivos de prueba correspondientes.

Ope-01 **Tiempos de mantenimiento elevados:** Definir políticas de mantenimiento preventivo y correctivo apropiadas para intentar mitigar las fallas no contempladas que pudieran llegar a surgir. Mantener equipamiento de respaldo listo y disponible para reemplazar en caso de falla.

Ope-02 **Fallas electrónicas:** Tener stock permanente de equipamiento de reemplazo en caso de fallo.

Ope-03 **Incompatibilidad tecnológica:** Realizar un análisis minucioso de la tecnología con la que se desea interoperar para garantizar la correcta comunicación entre los distinto elementos que componen el sistema.

Ope-04 **Fallas en el equipamiento informático:** Mantener una réplica del sistema productivo para que en caso de fallo del servidor se pueda poner productivo el equipo de contingencia y continuar operando mientras se realizan las reparaciones necesarias.

Ope-05 **Accesos no autorizados:** Definir claramente los niveles de usuario roles y permisos dentro del sistema. Contratar regularmente auditorías de seguridad.

#### **Conclusiones**

<span id="page-41-0"></span>El desarrollo de este prototipo demostró que es posible abordar temáticas que actualmente no estaban siendo atendidas en la provincia por considerar que la tecnología requerida para este tipo de soluciones no era accesible o no estaba disponible de manera sencilla.

Teniendo como objetivo claro la creación de una herramienta que permita solucionar esta problemática de larga data en la ciudad que genera complicaciones en toda la ciudad y poniendo a disposición el conocimiento adquirido para colaborar con otros lugares donde existan problemáticas similares y requieran algún tipo de intercambio de experiencia y acciones tomadas.

Habiendo cumplido los objetivos planteados en este proyecto puedo decir que la implementación de este tipo de tecnología será la primera en la provincia dentro del ámbito de Ciudades inteligentes e Internet de las cosas, siendo un hito bisagra, abriendo una nueva puerta para todo lo que requiera un monitoreo en tiempo real ya sea para recolectar datos como así también intervenir de algún modo para resolver una problemática que aqueje a la comunidad.

#### <span id="page-42-0"></span>*Demo*

El material correspondiente se encuentra publicado en el siguiente enlace de Google drive:

[https://drive.google.com/drive/folders/1p5YDru\\_Qsce-](https://drive.google.com/drive/folders/1p5YDru_Qsce-HY7vkSLNh23p3fbR7HAt?usp=sharing)

#### [HY7vkSLNh23p3fbR7HAt?usp=sharing](https://drive.google.com/drive/folders/1p5YDru_Qsce-HY7vkSLNh23p3fbR7HAt?usp=sharing)

diferenciado en subcarpetas que a continuación se detallan:

#### <span id="page-42-1"></span>*Código fuente*

El código fuente de las placas Arduino se encuentra disponible en la carpeta *Código fuente Arduino.*

#### <span id="page-42-2"></span>*Prototipo funcional*

El prototipo funcional del sistema se encuentra disponible en la carpeta *Prototipo Funcional*

#### <span id="page-42-3"></span>*Aplicativo utilizado para prototipado*

El instalador del aplicativo utilizado para la creación del prototipo se encuentra en la carpeta *Instalador herramienta prototipado*

# **Referencias**

<span id="page-43-0"></span>Arduino, electrónica y programación. (Frederick R, 2018).

Automatización de controles de riego. (Canales A, s.f.).

Symfony, High Performance Framework for PHP Web Development. (Symfony,

s.f.)

MariaDB® Enterprise Open Source Database & SkySQL® MariaDB Cloud (Mariadb, s.f.).

PHP: Hypertext Preprocessor (PHP, s.f.).

The CentOS Project. (2003). CentOS-7 (1908) Release Notes (CentOS, s.f.).

Sommerville Ian, Ingeniería de software (9na edición) (Sommerville, 2018).

Principios de la electrónica, 7ma edición (Malvino, 1970).